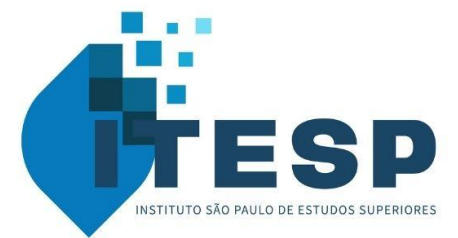

# **INSTITUTO SÃO PAULO DE ESTUDOS SUPERIORES MANUAL NORMAS TÉCNICAS E METODOLÓGICAS**

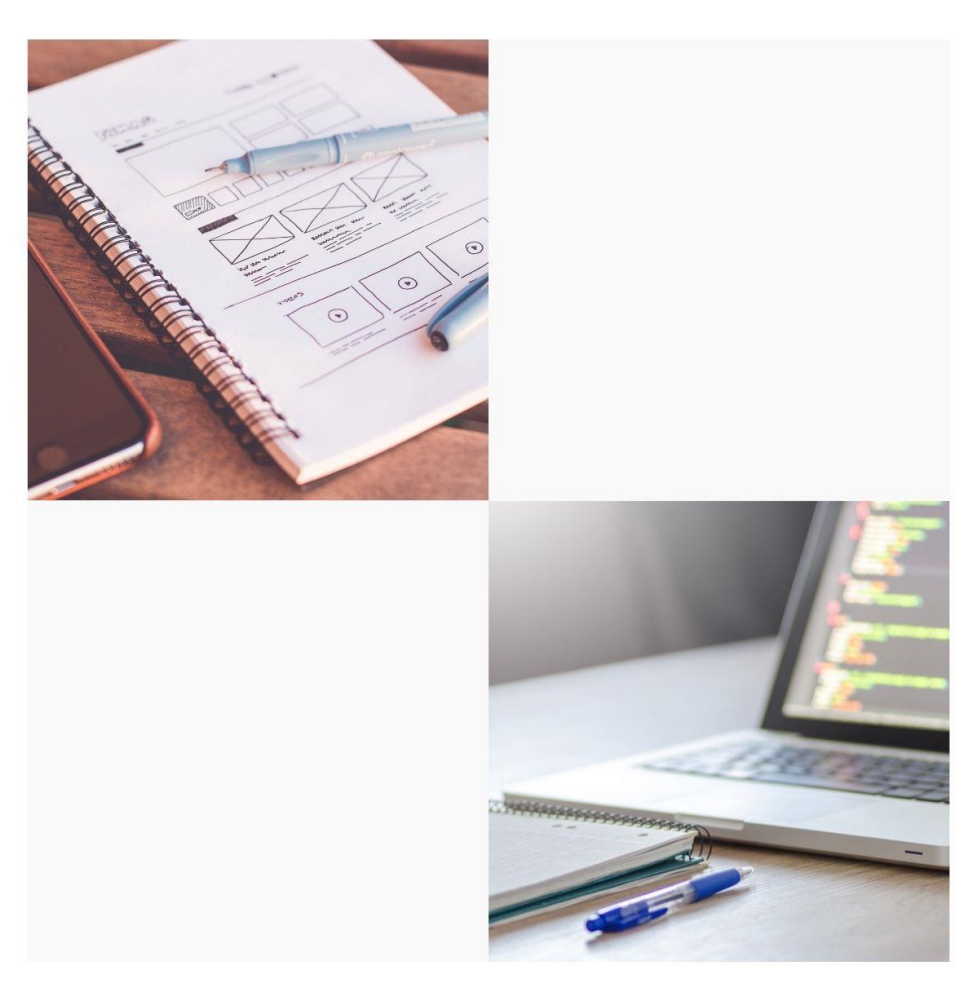

# **ITESPTEOLOGIA.COM.BR**

## **FICHA CATALOGRÁFICA**

*Os direitos autorais desta publicação pertencem ao*

INSTITUTO SÃO PAULO DE ESTUDOS SUPERIORES – ITESP

Manual Normas Técnicas e Metodológicas, 2021

1ª Edição

# **APRESENTAÇÃO**

Segundo Ratzinger, a teologia "vive do paradoxo de que existe uma ligação entre fé e ciência"<sup>1</sup> . O discurso da teologia nasce do mistério inefável de Deus que a ultrapassa enormemente. Ela busca uma linguagem racional para expressar o encontro com Deus na fé que diz respeito à totalidade do ser humano em suas relações. Envolve razão e afeto, pois Deus, ao se revelar, quer se encontrar amigavelmente com o ser humano. A *Dei Verbum* evidencia o aspecto comunicativo-dialógico da revelação. Deus, mais que revelar verdades, dialoga com o ser humano para introduzi-lo no seu mistério. Na teologia, o Deus "sujeito" da experiência se torna "objeto" de estudo, na sua inesgotável alteridade, sem se deixar manipular como os objetos das outras ciências. O exercício da teologia cristã exige que o teólogo seja fiel e racional ao mesmo tempo, só podendo ensinar sobre Deus quando o próprio Deus já lhe ensinou, por meio da experiência, mormente da liturgia, o que ele deve crer (*lex orandi lex credendi*), dizer e fazer (*lex agendi*). "A teologia é a luz da fé buscando, com a ajuda do fiel, estender-se sobre o domínio da razão, para que o homem se torne crente com todo o seu ser" 2 . O encontro com o mistério do Deus Trino na fé tem a primazia sobre o estudo racional sobre ele. Desse encontro emerge o desejo e o empenho de dar as razões da fé. E a teologia se torna estudo *científico da revelação,* exigindo método de pesquisa para suas proposições e conclusões. Embora necessária e indispensável, "a racionalidade pura e simples não basta para dar origem a uma grande teologia cristã<sup>13</sup>. Os grandes teólogos souberam unir, de maneira magistral, fé e teologia, experiência de Deus e discurso sobre Deus, distinguindo o conceito, dependente da linguagem humana limitada, da realidade de Deus em si. Fé e racionalidade não se opõem, mas se exigem e se completam no estudo da teologia.

A racionalidade teológica, como todas as outras, se baseia no rigor científico, que consiste em trabalhar com informações e dados precisos, evitando plágios e buscando originalidade na formulação do discurso. O presente manual de normas pretende ajudar os alunos na elaboração de trabalhos científicos e na monografia de conclusão do curso de bacharelado em teologia. Preparado pelo professor Wellington, segue as normas do Ateneu

<sup>1</sup> J. RATZINGER, *Natureza e missão da teologia*, Vozes, Petrópolis 2008, 48.

<sup>2</sup> F. DURRWELL, *Eucharistie, sacrement pascal*, Cerf, Paris 1981, 11.

<sup>3</sup> RATZINGER, *Natureza e missão da teologia*, 49-50.

Santo Anselmo, apresentando-se como breve síntese do manual proposto pelo Ateneu para alunos de graduação, mestrado e doutorado. Como nosso bacharelado em teologia tem reconhecimento cível (MEC) e eclesiástico (Santo Anselmo), as monografias devem ser enviadas para a USP e para o Ateneu Santo Anselmo. O MEC tem suas próprias normas publicadas pela ABNT. Em linhas gerais, são semelhantes às do Santo Anselmo, mas seria exigir demais dos alunos obrigá-los a fazer monografias com normas diferentes para cada Faculdade. Por outro lado, as faculdades têm autonomia para permitir outros sistemas de normas internacionalmente reconhecidos, desde que utilizados de maneira coerente. Por isso a escolha das normas do Ateneu Santo Anselmo.

Este manual se configura como um simples *Vade Mecum* para os alunos, uma referência para os trabalhos científicos e a monografia de conclusão de curso. Será utilizado *ad experimentum*. Pedimos aos alunos e aos professores que se atenham a este manual provisório para elaboração e correção dos trabalhos e monografias. E que anotem sugestões para que possamos melhorá-lo numa próxima edição. Esta é uma proposta inicial que será otimizada com o tempo a partir das sugestões que forem surgindo. A utilização deste manual provisório quer dirimir as dúvidas dos alunos e oferecer aos professores uma referência segura em vista da correção de trabalhos e monografias. Agradecemos ao professor Wellington da Silva de Barros pelo trabalho de elaboração desta síntese e contamos com a colaboração de todos.

Pe. Paulo Sérgio Carrara, CSSR Diretor Executivo

# **INTRODUÇÃO**

O Manual de Normas Técnicas e Metodológicas do Instituto São Paulo de Estudos Superiores (ITESP), visa a oferecer as orientações necessárias para o estudo e a pesquisa, e objetiva de forma teórico-prática contribuir para o desenvolvimento da formação intelectual de toda a nossa comunidade acadêmica.

O presente Manual pretende ser uma edição com algumas adaptações às Normas do Pontifício Ateneo Santo Anselmo, instituto acadêmico sediado em Roma com o qual o ITESP mantém o vínculo de afiliação para emissão de certificado de bacharelado em Teologia com reconhecimento pontifício.

Por isso, este Manual tem como base fundamental o trabalho de Pietro Angelo Muroni e Olivier-Marie Sarr<sup>4</sup> que são autores da publicação das Normas para os estudantes do Ateneo Santo Anselmo. O manual em questão traz normas para trabalhos dissertação de mestrado e tese de doutorado, por isso, tornou-se ainda mais necessária adaptação à realidade dos nossos estudantes do bacharelado.

<sup>4</sup> Cfr. P. A. MURONI – S. OLIVIER-MARIE, *Metodologia per la redazioni di elaborati tesi di licenza e tesi di dottorato*, Ariccia, Aracne Editrice 2016.

### CAPÍTULO PRIMEIRO

# ESTRUTURA E FORMATAÇÃO DOS TEXTOS ACADÊMICOS

Antes de nos atermos à redação, é importante termos o domínio da formatação e de outros detalhes também importantes para a apresentação dos textos acadêmicos. As normas de estrutura e de formatação aqui presentes são relativas ao Trabalho de Conclusão de Curso e aos Trabalhos Didáticos que são pedidos pelos docentes no decorrer do curso. Devemos ter atenção, pois, a lógica das indicações abaixo tem como fundamento um trabalho que será impresso obrigatoriamente frente e verso.

### **1.1. Primeiras Páginas**

Nas primeiras páginas constam as informações relativas ao Trabalho de Conclusão de Curso:

- p. 1: Capa; - pp. 2-4: Brancas; - p.5: Contracapa; - p. 6: Branca; - p. 7: Siglas e Abreviações; - p. 9: Introdução geral.
	-

Com a seguinte estrutura e ordem:

#### ESTRUTURA E FORMATAÇÃO DOS TEXTOS ACADÊMICOS

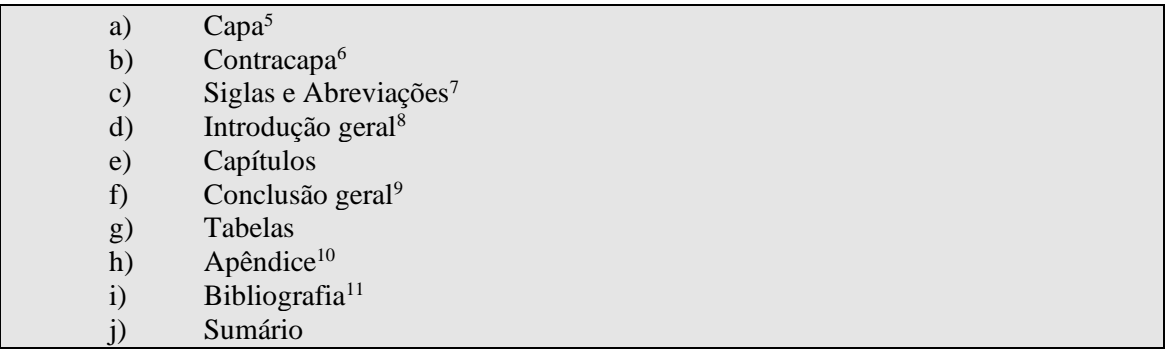

Já os Trabalhos Didáticos devem ter as primeiras páginas dispostas da seguinte

forma:

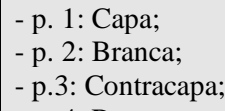

- p. 4: Branca;

- p. 5: Introdução.

#### a) Com a seguinte estrutura e ordem:

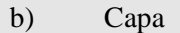

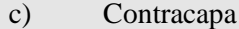

- d) Introdução
- e) Redação com as respectivas divisões e subdivisões
- f) Conclusão
- g) Bibliografia

<sup>5</sup> Vide Anexo, I

<sup>6</sup> Vide Anexo, II

<sup>7</sup> Vide Anexo III

<sup>8</sup> O texto começa com a Introdução Geral sempre em página ímpar, ou seja, da direita. Assim como as demais partes da estrutura do Trabalho de Conclusão de Curso e do Trabalho Didático.

<sup>9</sup> Concluir não é resumir o trabalho, logo, na conclusão devem ser mostrados os resultados a que se chegou com o trabalho. Deve ser verificado se os objetivos previamente definidos foram alcançados, mostrando assim a contribuição da pesquisa.

<sup>&</sup>lt;sup>10</sup> Devem ser colocados materiais que, caso viessem no corpo do texto, torná-lo-ia de difícil compreensão, dispersivo ou complicado (imagens, documentos, fontes originais, partituras musicais, etc.). Os Anexos que compõem o Apêndice devem estar referenciados na nota de rodapé e não no corpo do texto.

<sup>&</sup>lt;sup>11</sup> Deve ser dividida em Fontes impressas ou digitais (Bíblicas, Patrísticas, Litúrgicas e Magisteriais); Livros, Dicionários, Compêndios, Enciclopédias etc.; Periódicos impressos (revistas, jornais etc.); Materiais digitais (periódicos, artigos, jornais, etc.).

#### *1.1.1. Fonte e Margens*

A fonte utilizada em todo o trabalho deve ser *Times New Roman*, o estilo, efeito e tamanho será especificado adiante, e o formato da página A4 (210 x 297mm), já as margens do corpo do texto devem seguir a seguinte configuração:

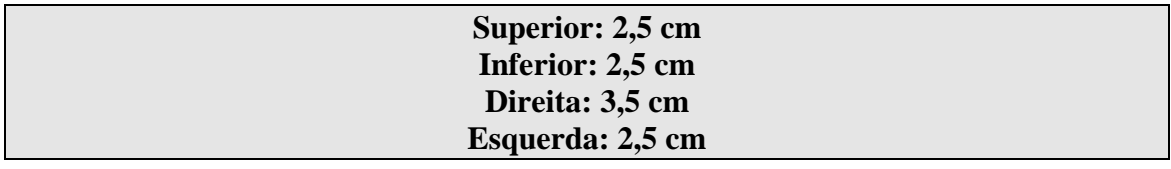

#### *1.1.2. Texto e parágrafo*

O corpo do texto deve ser redigido com fonte *Times New Roman* tamanho 12, com 1,5cm de espaçamento entre linhas, espaçamento 6pt antes e 6pt depois, 1,25 cm no início de cada parágrafo, e todo o alinhamento do texto deve ser justificado.

#### *1.1.3. Cabeçalho*

Os títulos apresentados no cabeçalho das páginas da obra permitem ao leitor ter sempre à sua frente como referência o título do trabalho ou o capítulo que está sendo apresentado, facilitando, assim, a leitura. Os cabeçalhos, com o título do trabalho ou do capítulo, não devem constar nas páginas que apresentam, com título, uma nova seção da obra: Prefácio, Siglas e Abreviações, Introdução Geral, Capítulo, Conclusão geral, Tabelas, Apêndice, Bibliografia e Índice. Após ter configurado a margem para a composição do cabeçalho.

Após configurar a margem do trabalho para a composição do cabeçalho (clicando no cabeçalho da página), o título deve estar normal, versalete, fonte 12, alinhamento ao centro. Se o título for muito longo, deve ser abreviado. As páginas pares e ímpares estão envolvidas na composição do cabeçalho.

#### *1.1.3.1. Páginas pares*

No cabeçalho das páginas pares (esquerda), deve constar o título do trabalho. Caso o título seja longo, deve ser sintetizado para que não ultrapasse uma linha. O título do trabalho não deve ser precedido da escrita título.

#### *1.1.3.2. Páginas ímpares*

No cabeçalho das páginas impares (direita), devem constar o número e o título do capítulo correspondente ou o título das seguintes páginas: Prefácio, Siglas e Abreviações, Introdução geral, Tabelas, Apêndice, Bibliografia, Índice. Devem ser seguidas as mesmas normas de escrita prevista para as páginas pares. Assim como nas páginas pares, sempre que muda o capítulo, muda também o cabeçalho das páginas ímpares:

CAPITULO PRIMEIRO: TÍTULO DO CAPÍTULO; PREFÁCIO, CONCLUSÃO GERAL, ETC.

#### *1.1.4. Número das Páginas*

Os números das páginas devem estar presentes centralizados no fim da página. Não devem estar inseridos os números nas páginas iniciais das partes, dos capítulos e das diversas seções. O texto deve começar sempre na página ímpar, ou seja, da direita.

#### **1.2. Divisões do Texto**

As divisões do texto e a numeração progressiva facilitam a localização e a compreensão da lógica proposta pelo autor.

### *1.2.1 Títulos*

Os títulos anunciam o conteúdo daquilo que vem a seguir, introduz um novo argumento ou abre uma nova seção no texto. Devem corresponder, portanto, ao texto que o segue, mas não devem ser seguidos de um outro título através de um parágrafo adicional.

O título não deve terminar com um ponto, e devem ser evitados títulos longos, com mais de uma linha. Caso o título necessite ser maior do que uma linha, a margem da segunda linha deve ser alinhada não com a numeração, mas com a primeira linha do mesmo título. Em seguida, trataremos das diversas tipologias de título.

# *1.2.2. Sigla, Abreviação, Prefácio, Introdução geral, Conclusão geral, Bibliografia e Sumário*

Os títulos destas páginas seguem os seguintes formatos: iniciam em página ímpar, deixando branca a página par que a precede; antes do título, deixa-se um espaço de 4 marcas de parágrafo<sup>12</sup> da margem superior da estrutura de escrita; o título da página sempre se escreve alinhado ao centro em maiúsculo, negrito, tamanho 16; o texto propriamente dito começa com 2 marcas de parágrafo depois do título.

#### *1.2.3. Capítulos*

Antes do título do capítulo, deve se deixar um espaço de 2 marcas de parágrafo da margem superior da estrutura textual. A numeração do capítulo deve ser escrita com numeração ordinal, por exemplo primeiro e não um, centralizado, versalete e fonte 14.

#### **Não** CAPÍTULO 1 **sim** CAPÍTULO PRIMEIRO

O título do capítulo se escreve sempre centralizado em maiúsculo, negrito, fonte 16. A numeração do capítulo e o título devem ser separados com um espaço de 2 marcas de parágrafo. Cada um dos capítulos é subdividido em subtítulos com várias seções

<sup>12</sup> Para ver tais marcas, ative ¶ na faixa de ferramentas e opções do Word.

(primeira, segunda, terceira e quarta). O primeiro número do subtítulo de todas as seções deve corresponder ao número do capítulo em questão.

#### *1.2.3.1 Título do capítulo e as seções dos subtítulos internos*

Entre o título do capítulo e a primeira linha do corpo do texto com a qual se inicia a introdução do capítulo, deixa-se um espaço de 2 marcas de parágrafo. Após a introdução de cada capítulo, vem o subtítulo da primeira seção (1.1.) que deve ser precedido de um espaço de 1 marca de parágrafo e seguido de espaço já configurado do parágrafo (6pt antes e 6pt depois), justificado, e especial da linha (primeira linha) de 0,5cm da margem esquerda. Primeiramente se coloca o número arábico, em seguida o ponto e o título que inicia maiúsculo, negrito, fonte 14, entrelinhas simples. Entre a numeração e a primeira letra do título se deixa um espaço.

O subtítulo da segunda seção (1.1.1.), alinhado à esquerda com um recuo de 1cm, escreve-se colocando primeiramente o número em arábico, seguindo do ponto e do título em itálico, negrito, fonte 14. Cada subtítulo desta seção também deve ser precedido de um espaço de 1 marca de parágrafo e seguido de espaço já configurado do parágrafo (6pt antes e 6pt depois).

No terceiro grau de subdivisão do título (1.1.1.2), o recuo da primeira linha do título deve ser de 1,25cm, e o tamanho da fonte 13, itálico. Aconselha-se a não superar o terceiro grau de subdivisão ou seção. Se for necessário ir além do terceiro grau, deve usar preferivelmente a ordem alfabética separada do título por um parêntese à direita (a, b, c, d, etc.) e não a numeração decimal. Esta ordem deve obedecer ao recuo e o tamanho do terceiro grau de subdivisão.

CAPÍTULO PRIMEIRO

#### *▲*

*Primeiras letras em maiúsculo, versalete, centralizado, fonte 14*

#### **TÍTULO DO PRIMEIRO CAPÍTULO**

#### *▲*

*Todo em maiúsculo, centralizado, negrito, fonte 16. Entre o título do capítulo e a primeira linha com a qual se inicia a introdução ao capítulo, deixa-se um espaço de 2 marcas de parágrafo.*

- **1.1. Subtítulo – primeira seção: inicia com o número do capítulo e letra em maiúsculo, negrito, fonte 16, recuo de 0,5 cm**
- *1.1.1. Subtítulo – segunda seção: inicia com o número do capítulo e letra em maiúsculo, negrito, itálico, fonte 14, recuo de 1cm*
- *1.1.1.1. Subtítulo – terceira seção: inicia com o número do capítulo e letra em maiúsculo, itálico, fonte 13, recuo de 1,25cm*

*Atenção: os subtítulos das várias seções não terminam com ponto final*

 $NORMAS$   $T\acute{e}cnicas-CITA\zeta\tilde{o}es$ e $BIBLIOGRAFIA$ 

# **CAPÍTULO SEGUNDO NORMAS TÉCNICAS CITAÇÕES E BIBLIOGRAFIA**

Normas Técnicas são o conjunto de citações, notas, referimentos bibliográficos, siglas e abreviações. Elas são fundamentais na exposição e argumentação de um trabalho científico. Não basta só citar textos aleatoriamente. É necessário, por meio da citação, estabelecer relação entre o pesquisador com outros autores e fontes, podendo discordar ou confirmar seu pensamento. Essa relação quando bem estabelecida metodologicamente, revela coerência, maturidade e a vida de estudos e leituras do pesquisador, bem como a sua ética ao dialogar com o pensamento de outros de forma honesta.

### **2.1. Citações**

Citar é reproduzir de modo literal ou não as palavras de um autor, ou seja, as citações são elementos retirados dos documentos pesquisados durante a leitura e servem para fundamentar os argumentos desenvolvidos no decorrer do texto. As citações podem ser transcritas a partir das fichas de documentação, podendo ser literais ou então síntese do trecho que se quer citar. Em ambos os casos é necessário citar a fonte bibliográfica que deve sempre estar como nota de rodapé e não no corpo do texto.

#### *2.1.1. Citações indiretas/não literais*

A citação não literal relata de modo parafraseado ou resumido uma passagem, ideia ou conceito expresso por um autor ou qualquer documento. Neste caso, acrescenta-se a abreviação de Comparar/Conferir (Cf. ou Cfr.)

As leituras acadêmicas trazem uma forma de linguagem com algumas características como a clareza e objetividade. Para a leitura acadêmica lograr o êxito necessário, é importante ter métodos e práticas que ajudem na assimilação do  $\text{conte}$ údo<sup>1</sup>.

<sup>1</sup> Cfr. H. C. J. MATOS, *Aprenda a Estudar: orientações metodológicas para o estudo*, Vozes, São Paulo 1994, 34.

#### *2.1.2. Citações diretas/literais longas*

\_\_\_\_\_\_\_\_\_\_\_\_\_\_\_\_\_\_\_\_

\_\_\_\_\_\_\_\_\_\_\_\_\_\_\_\_\_\_\_\_

As citações diretas longas são aquelas que ultrapassam três linhas, e trazem literalmente conforme consta na obra a palavra de um autor na própria redação. Neste caso, não se usa os caracteres «», fonte tamanho 11, recuo de 1,25cm a esquerda e a direita, espaçamento entre linhas simples e espaço de uma marca de parágrafo antes e depois da citação.

> Vários fatores são importantes para uma fecunda vida de estudo e pesquisa. Muitas vezes ignoramos que a vida intelectual envolve a pessoa inteira, como afirma Matos:

A atividade intelectual empenha a totalidade da pessoa. Disfunções em alguma de suas partes repercutem necessariamente nos estudos. À medida que alguém é integrado, maior se torna sua capacidade de aprendizagem. Questões psicossomáticas influem diretamente no desenvolvimento dos estudos<sup>1</sup>.

<sup>1</sup> H.C.J. MATOS, *Aprenda a Estudar: orientações metodológicas para o estudo*, Vozes, São Paulo 1994, 34.

#### *2.1.3. Citações diretas/literais curtas*

\_\_\_\_\_\_\_\_\_\_\_\_\_\_\_\_\_\_\_\_

São aquelas citações que não ultrapassam três linhas e trazem, literalmente, conforme consta na obra a palavra de um autor na própria redação do texto. Essas citações não requerem recuos, apenas o texto deve vir na redação entre os símbolos « » com a respectiva nota de rodapé.

Saber usar o tempo é uma arte para poucos, não poucas vezes ouvimos ou dizemos que não temos tempo para realizar todas as atividades que nos propomos a fazer, mas «o dia tem horas igualmente para todas as pessoas»<sup>1</sup>, neste sentido a organização é fundamental.

A atividade intelectual empenha a totalidade da pessoa. Disfunções em alguma de suas partes repercutem necessariamente nos estudos. À medida que alguém é integrado, maior se torna sua capacidade de aprendizagem. Questões psicossomáticas influem diretamente no desenvolvimento dos estudos<sup>1</sup>.

1 J. B. LIBANIO, *Introdução à vida intelectual*, Edições Loyola, São Paulo 2002, 59.

#### *2.1.4. Tradução das citações, intervenção e omissão*

As citações nas línguas bíblicas ou clássicas não se traduzem nunca. Porém, quando se cita uma língua moderna diferente daquela na qual o trabalho está sendo escrito, coloca-se a tradução no corpo do texto, com a citação na mesma língua do trabalho, sem as aspas, enquanto na nota de rodapé deve constar o texto na língua original, em itálico e entre os caracteres «». Se a tradução é própria, deve-se especificar, escrevendo na língua do trabalho: A tradução do ... (inglês, espanhol, italiano, alemão...) é nossa, logo depois de ter relatado a fonte. Caso se tratar de uma outra edição, deve se especificar a fonte de onde foi retirada.

As religiões desempenham também um papel social nas sociedades de acolhida, com a celebração da fé pode vir também outras oportunidades através dos encontros celebrativos:

A imigração separa os indivíduos, e possivelmente suas famílias, de parentes e amigos. Os encontros mensais tornam-se então importantes, porque muitas vezes representam a única oportunidade de encontrar compatriotas. O ensino da tradição cultural às crianças, a possibilidade de aprofundar e discutir as doutrinas e os livros sagrados, junto com a oportunidade de cultivar as relações sociais e atender outros compatriotas profissionalmente qualificados, formam o mosaico de motivações que sustentam a participação<sup>1</sup>.

Usam-se parênteses retos nas citações caso seja necessário fazer alguma intervenção na citação ou quando se omite uma parte. Quando se omite, dentro dos parênteses retos deve constar três pontos.

\_\_\_\_\_\_\_\_\_\_\_\_\_\_\_\_\_\_\_\_

<sup>1</sup> *«L'immigrazione separa gli individui, ed eventualmente la loro famiglia, da parenti e amici. Gli incontri mensili allora diventano importanti, perché rappresentano spesso l'única occasione per incontrare dei compatrioti. Insegnamento della tradizione culturale ai figli, possibilità di approfondire e discutere le dottrine e i libri sacri, insieme all'opportunità di coltivare rapporti sociali e di frequentare altri connazionali professionalmente qualificati, formano il mosaico dele motivazioni che sostengono la partecipazione»*, M. AMBROSINI - P. NASO - C. PARAVATI (a cura di), *Il Dio dei Migranti. Pluralismo, conflitto, integrazione*, Società Editrice il Mulino, Bologna 2019, 29. A tradução do italiano é nossa.

A Igreja não como um castelo fechado e cercado de inimigos, mas como um hospital de campanha que a todos acolhe sem reparar sua extração de classe, de cor ou de religião. É uma Igreja em permanente saída para os outros, especialmente para as periferias existenciais que grassam no mundo inteiro [...] Dialoga com todas as tradições religiosas e espirituais. No lava-pés da Quinta-Feira Santa, estava uma menina muçulmana. Quer as Igrejas, com suas diferenças, unidas no serviço ao mundo, especialmente aos mais desemparados. É o verdadeiro ecumenismo de missão<sup>1</sup>.

#### *2.1.5. Destacar no Texto*

\_\_\_\_\_\_\_\_\_\_\_\_\_\_\_\_\_\_\_\_

\_\_\_\_\_\_\_\_\_\_\_\_\_\_\_\_\_\_\_\_

Para destacar uma palavra ou expressão dentro de uma citação, utiliza-se itálico e, na nota de rodapé, após a referência bibliográfica, são acrescentadas as palavras "O itálico é meu" ou "o itálico é nosso":

> «Tendo que justificar a universalidade da salvação cristã diante das outras religiões e tendo, conjuntamente, de oferecer um juízo teológico sobre as mesmas, o Vaticano II satisfez a primeira tarefa ao reafirmar a salvação de toda a humanidade em Jesus Cristo, mas *não tratou explicitamente* da outra, de tal modo que o sentido salvífico das religiões *permaneceu confuso*» 1 .

#### *2.1.6. Citar em uma nota de rodapé*

É possível citar dentro de uma nota. Neste caso, é correto colocar primeiro a referência bibliográfica, seguida dos dois pontos e depois do texto citado, como também o contrário, ou seja, primeiro o texto citado, seguido dos dois pontos e depois da referência bibliográfica. Caso seja mais de uma obra, a separação entre elas deve ser feita com ponto e vírgula:

<sup>1</sup> L. BOFF, «Com o papa Francisco termina a Igreja só ocidental e começa a Igreja universal», in A. BRIGHENTI, *Os ventos sopram do Sul: o papa Francisco e a nova conjuntura eclesial*, Paulinas, São Paulo 2019, 9.

<sup>1</sup> M. F. MIRANDA, «O encontro das religiões», in *Perspectiva Teológica* 68 (1994) 26, 10. O itálico é nosso.

Não é nossa intenção apresentar como a Igreja refletiu sobre o pluralismo religioso, durante toda a sua história. Porém, é sabido que historicamente a Igreja testemunhou em algumas oportunidades práticas violentas, fundamentadas em uma visão negativa da alteridade religiosa, como foi o caso da colonização do continente latinoamericano<sup>1</sup>.

#### *2.1.6.1. Citações Bíblicas*

\_\_\_\_\_\_\_\_\_\_\_\_\_\_\_\_\_\_\_\_

As citações bíblicas são colocadas com a abreviação do livro seguida do capítulo, e depois da vírgula e sem espaço, o versículo. As citações bíblicas podem ser relatadas seja no corpo do texto ou na nota de rodapé. Dois versículos devem ser separados por um traço assim como quando quer indicar dois capítulos sucessivos de um livro:

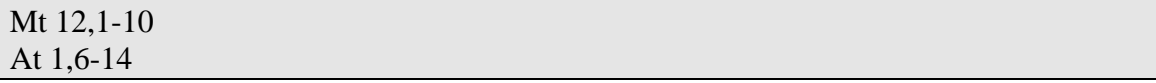

Quando se citam dois versículos não sucessivos, coloca-se o ponto

#### Jo 4,1.8

Para citar somente uma parte de um versículo, utilizam-se letras. Duas citações subsequentes vêm separadas por ponto e vírgula sem espaço antes.

2Sm 3,5a; 2Rs 16,2b-5a

<sup>1</sup> Vigil traz alguns textos antológicos, como o primeiro catecismo que se escreveu nas Américas (entre 1510 e 1521), onde Pedro Córdoba revela que Deus fez o céu para quem se converter à fé católica e o inferno para os antepassados e para aqueles que não se batizarem. Há também outro texto de Frei franciscano, espanhol, Bernardino de Sahagun (1499-1590) intitulado Colóquio dos Doze apóstolos: Cfr. J. M. VIGIL, *Teologia do pluralismo religioso. Para uma releitura pluralista do cristianismo*, Paulus, São Paulo 2006, 44-45.

### **2.2. Elementos que compõem uma nota de rodapé**

Os elementos que compõem uma note de rodapé são: autor/autores, título, volume/volumes, organizador/coordenador, coleção, editora, cidade, ano/ ano de publicação, página/páginas.

#### *2.2.1. Autor (es)*

Escreve-se o nome do autor com as iniciais pontuadas e o sobrenome normal, em versalete seguido da vírgula. O nome nunca é precedido ou sucedido por possíveis títulos ou siglas de pertença às ordens religiosas (Dr. Ms. Pe. Mons. CSsR, CS, DV, etc.) ou que indicam *status* (Santo, Papa). O autor deve ser citado como está na contracapa da obra. Se o autor for uma associação, instituto ou organização (Organização das Nações Unidas, Alto Comissariado da Nações Unidas para Refugiados, Conferência Nacional dos Bispos do Brasil, Conferência Episcopal Latino Americana, Conferência dos Religiosos do Brasil, Instituto São Paulo de Estudos Superiores, etc.), as normas permanecem invariáveis. Se o autor tiver mais nomes, escrevem-se as iniciais com pontuação sem espaço. Caso o autor tenha dois sobrenomes, escrevem-se separado de um espaço.

C. BOFF, G. LIPOVETSKY, G.G. MARQUÉZ, CONFERÊNCIA NACIONAL DOS BISPOS DO BRASIL, E. J. COSTA BRITO, ORGANIZAÇÃO DAS NAÇÕES UNIDAS, M. AUGÉ,

Em alguns casos, o sobrenome é separado por um traço $13$  breve. Nestes casos, o traço deve aparecer na nota

H, BYUNG-CHUL, R. FORNET-BETANCOURT,

<sup>13</sup> O traço breve (-) se usa para separar diversos autores, organizadores, cidades, data de publicação de uma obra, número de páginas, sem espaços. O traço longo ( ) se utiliza para criar uma interposição no corpo do texto, com um espaço antes e depois do mesmo traço:

#### *2.2.2. Título*

Os títulos e subtítulos de uma obra devem ser escritos como aparecem na Ficha Catalográfica. Deve-se respeitar a língua, forma e pontuação do título em questão.

O título deve ser escrito em itálico e se encerra com a vírgula:

H, BYUNG-CHUL, *A sociedade do cansaço*,

No caso de o título ter subtítulo:

R.J. BLANK, *Deus na história: centros temáticos da Revelação*,

# *2.2.3. Título de um artigo publicado em um periódico ou revista acadêmica impressa*

Deve ser escrito em itálico entre os caracteres « », segue uma vírgula e o nome da revista que pode ser abreviado caso esta seja citada muitas vezes no trabalho. O número da edição deve ser escrito em numeral arábico, o ano entre parênteses e a página que a que se refere, se conclui com o ponto.

E. MASSIH, «A teoria do self dialógico na psicoterapia de religiosos», *Espaços* 17/1 (2009), 5-32. T. BALASURIYA, «As religiões, especialmente o cristianismo, diante do futuro», *Concilium* 319 (2007), 16.

# *2.2.4. Título de um capítulo de uma obra (organizada, coordenada, etc.), verbete de dicionário/enciclopédia entre outros*

Deve ser escrito com a fonte normal entre os caracteres « », seguido de uma vírgula e o título em itálico. O nome da obra que contêm a contribuição deve ser precedido de "in"; depois da vírgula, os nomes dos organizadores, seguido do eventual nome da coleção, vírgula, nome da editora, vírgula, cidade e ano de publicação e termina com as páginas do capítulo da referência, seguido do ponto. Caso os organizadores sejam mais de três, se utiliza a abreviação et al., após ter escrito os três primeiros.

Em relação a atas de congressos, simpósios, etc, deve sempre mencionar o lugar e a data quem o evento aconteceu. Tais informações devem constar junto ao título do volume, em itálico, separado do título por um ponto.

D. IRARRAZAVAL, «O histórico na compreensão da salvação e da revelação», in *Compêndio das Conferências dos Bispos da América Latina e Caribe*, orgs. A. Brighenti-J.D. Passos, Paulinas-Paulus, São Paulo 2018, 274.

#### *2.2.5. Título de um artigo publicado em um jornal*

Segue as normas da revista, exceto a indicação da data na qual se especifica também o dia e o mês de publicação.

J.T. MENDONÇA, «A saúde pública e o futuro», *L'Osservatore Romano* (13-04-2021) 2.

#### *2.2.6. Organizador(es)/ coordenador(es)*

O nome de um eventual organizador, ou organizadores, vem mencionado depois da vírgula que acompanha o título da obra, antecedido da abreviação que consta na ficha catalográfica (org/s, cord/s, etc.). O nome do organizador deve se escrito primeiro com suas iniciais pontuadas, seguido do sobrenome com a fonte normal.

E.A. HIGUET, «A interpretação das imagens na teologia e nas ciências da religião», in *Linguagens da religião: desafios, métodos e conceitos centrais*, org. P.A.S. Nogueira, Paulinas, São Paulo 2012, 69-70.

#### *2.2.7. Volume(s)*

Quando na nota de rodapé se faz referência a um volume de uma coleção, dicionário ou enciclopédia, deve-se utilizar a abreviação que consta na ficha catalográfica (por exemplo vol.). Escreve-se a abreviação em minúsculo, que segue o título da obra geral, e os números em arábico normal seguido de dois pontos e, em itálico, o título do volume em questão, seguido da vírgula.

Caso precise indicar a coleção inteira da obra em mais volumes, deve-se utilizar a abreviação "voll.", precedida do número dos volumes. A citação termina indicando a data da publicação do primeiro ao último volume separada por um traço curto sem espaço intermediário.

#### *2.2.8. Editora*

A inserção da editora deve ser colocada de modo abreviado:

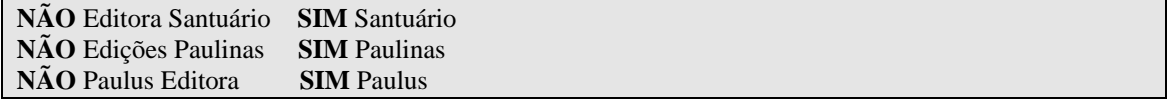

Se a editora for representada por uma sigla, deve manter na citação a sigla e colocá-la na lista de sigla e abreviações do trabalho.

#### *2.2.9. Local da edição*

A cidade da edição segue a vírgula depois da editora, e deve constar exatamente como na ficha catalográfica sem tradução para a língua na qual o trabalho é escrito.

A.C FRIZZO, *A trilogia social: o estrangeiro, o órfão e a viúva no Deuteronômio e sua recepção na Mishná*, Fons Sapientiae, São Paulo 2020, 29.

Caso sejam mencionadas na ficha catalográfica mais de uma cidade de edição, estas devem constar separadas por um traço curto sem espaço intermediário.

E. RODRIGUES, «Ensino religioso e área de conhecimento», in *Compêndio do ensino religioso*, orgs. S.R.A. Junqueira-L.E. Brandenburg-R. Klein, Sinodal-Vozes, São Leopoldo-Petrópolis 2017, 117-130.

Se em alguns casos a obra não trazer a cidade de edição, deve se escrever a sigla s.l (sem lugar) entre parênteses retos [s.l.].

#### *2.2.10. Ano da publicação*

Segue imediatamente o nome da cidade. Se uma obra foi publicada em diversos anos (como atas sinodais ou conciliares), deve constar a data de inicio e fim separada por um traço curto sem espaço intermediário (1998-2001). Deve-se ter atenção para não confundir o ano da publicação com o da reimpressão, que necessita ser explicitado. Se em alguns casos a obra não trouxer o ano da publicação, deve se escrever a sigla s.a (sem ano) entre parênteses retos [s.a.].

#### *2.2.11. Páginas*

Do nome da cidade segue uma vírgula e o número da (s) página (s) que deve ser escrito em algarismo arábico normal. Caso uma obra traga a numeração em algarismo romano, essa numeração deve ser respeitada na nota de rodapé. A numeração deve sempre ser precisa independentemente de como for a citação. Se são páginas seguidas, deve usar o traço curto, caso contrário, utiliza-se o ponto. Não se usam abreviações para especificar a numeração das páginas, por exemplo: p, pp, etc.

Com a numeração, está finalizada a nota de rodapé. Exceto no caso de "referências internas", ou seja, quando se referem a uma página, nome ou nota do próprio trabalho. Neste caso, em vez das abreviaturas "cf", usamos a expressão "ver acima / abaixo" e as abreviações "p" (uma página apenas), "pp" (várias páginas), "n) (um número), "nn." (mais números), ou a expressão "nota", se se referir a uma nota de rodapé. Casos como:

M. AURÉLIO, A Igreja do Papa Francisco à luz do Vaticano II, Santuário, Aparecida 2016, 51- 52. M. AURÉLIO, A Igreja do Papa Francisco à luz do Vaticano II, Santuário, Aparecida 2016, 64.

Devem ser substituídos por:

Ver acima, p.66. Ver acima, pp. 74-78. Ver acima, nota 5. Ver acima, nn. 15-16

Algumas vezes acontece que na nota de rodapé seja citado mais de uma obra sucessivamente. Nesse caso, separa-se com ponto e vírgula e um espaço. A ordem na nota das referências não precisa respeitar a alfabética.

M.C. DOMEZI, *Deuses em guerra e pacto na América Latina colonial*, Idéias e Letras, São Paulo 2015, 9-11; A.S BOGAZ-J.H. HANSEN, *Conhecer a Missa que celebramos*, Vozes, Petrópolis 2021, 15; E. GODOY, *O Deus das vítimas: Revelação e antropologia*, Santuário, Aparecida 2021, 29.

Somente internamente na nota é possível usar a abreviação ID (mesmo autor da obra citada mas de obra diferente; no caso de uma autora, se usa EAD; para diversos autores IID) ou *Ibid*. (mesmo autor e obra):

C. GEFFRE, «A fé na era do pluralismo religioso», in *Diálogo de pássaros: Nos caminhos do diálogo inter-religioso*, org. F. Teixeira, Paulinas, São Paulo 1993, 62; ID., *Crer e interpretar: a virada hermenêutica da teologia*, Vozes, Petrópolis 2004, 132.

### **2.3. Referências: nota de rodapé e bibliografia**

Depois de termos analisado os diversos elementos que compõem uma nota de rodapé, vamos agora apresentar alguns exemplos de nota de rodapé e bibliografia. As notas de rodapé indicam a fonte de onde é tirada uma citação e permitem comprovação pelos leitores, perspectivas para retomada do assunto e o contexto da pesquisa do autor. As notas também podem ter considerações complementares, porém não devem vir no corpo do texto, pata não sobrecarregar a redação, sendo importantes caso o leitor queira aprofundar o assunto.

As notas devem ser formatadas com a mesma fonte do texto, tamanho 10, justificadas, sem recuos e espaçamento entre linhas simples. A nota de rodapé deve ser inserida normal no trabalho antes da pontuação, exceto em casos de ponto de interrogação ou exclamação.

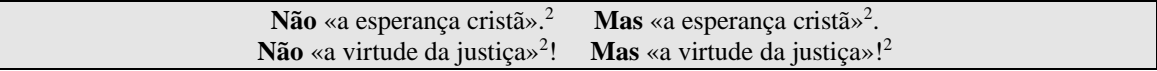

Deve-se evitar inserir notas nos títulos e subtítulos do trabalho. No caso de parênteses ou aspas, deve-se seguir a mesma forma de antecipar a pontuação antes do número da nota. É muito importante estar atento à diferença na composição do mesmo referimento bibliográfico na nota de rodapé e na bibliografia. Por isso, nas tabelas que iremos apresentar para as várias categorias de nota, quando necessário, acrescida uma seção relativa às citações sucessivas ou à forma como deve constar na bibliografia. As citações sucessivas dizem respeito a como o mesmo texto ou documento é citado nas notas seguintes. Neste caso, os princípios gerais que precisam ser mantidos são: não citar as iniciais do autor, mas diretamente o sobrenome em versalete; para um artigo ou contribuição em uma obra organizada, coloca-se somente o título da contribuição seguido do eventual número do volume e da página de referência; o título da obra, se for muito longo, deve ser abreviado de modo que se consiga compreender o sentido; é aconselhado utilizar siglas e abreviações para documentos repetidos mais de duas vezes, especialmente, se já forem convencionalmente conhecidos; não se usa nunca a abreviatura op.cit.

#### MANUAL NORMAS TÉCNICAS E METODOLÓGICAS ITESP

Atenção para duas importantes diferenças da referência na nota de rodapé e na bibliografia:

a) na nota de rodapé começa-se com as iniciais do nome seguida do sobrenome tudo em versalete:

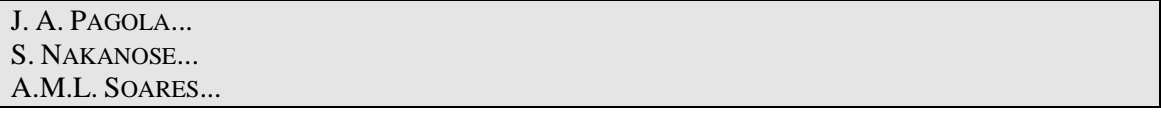

b) na bibliografia a referência começa com o último sobrenome em versalete,

seguido do nome completo com fonte normal sem abreviações:

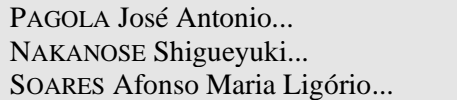

A segunda diferença é que as páginas das passagens citadas não aparecem na bibliografia,

#### *Nota de rodapé*

A. DAMÁSIO, *A estranha ordem das coisas: As origens biológicas dos sentimentos e da cultura*, Companhia das Letras, São Paulo 2018, 65-68.

*Bibliografia*

DAMÁSIO António, *A estranha ordem das coisas: As origens biológicas dos sentimentos e da cultura*, Companhia das Letras, São Paulo 2018.

A menos que sejam contribuições em obras organizadas, verbetes em

enciclopédias/compêndios/dicionários, artigos em periódicos impressos ou eletrônicos:

neste caso as páginas de toda a contribuição / artigo devem constar:

#### *Nota de Rodapé*

J. DUPUIS, «O debate atual sobre a teologia das religiões», in *Dialogando com Jacques Dupuis*, org. A.M.L. Soares, Paulinas, São Paulo 2008, 21-72.

D. IRARRAZAVAL, «O histórico na compreensão da salvação e da revelação», in *Compêndio das Conferências dos Bispos da América Latina e Caribe*, orgs. A. Brighenti-J.D. Passos, Paulinas-Paulus, São Paulo 2018, 274.

#### *Bibliografia*

DUPUIS Jacques, «O debate atual sobre a teologia das religiões», in *Dialogando com Jacques Dupuis*, org. A.M.L. Soares, Paulinas, São Paulo 2008, 21-72.

IRARRAZAVAL Diego, «O histórico na compreensão da salvação e da revelação», in *Compêndio das Conferências dos Bispos da América Latina e Caribe*, orgs. A. Brighenti-J.D. Passos, Paulinas-Paulus, São Paulo 2018, 269-277.

#### *2.3.1. Forma Abreviada das citações sucessivas*

A referência bibliográfica na nota de rodapé deve ser preenchida de forma completa apenas na primeira vez. As citações sucessivas devem ser escritas de forma

#### NORMAS TÉCNICAS – CITAÇÕES E BIBLIOGRAFIA

abreviada, informando apenas sobrenome, título da obra (mesmo abreviado se muito longo, omitindo legenda) e número (s) de página (s). Não se deve usar cit. ("Citado"), op. cit. ("Obra citada"), art. cit. ("Artigo citado"), inutilizáveis por sua indeterminação:

#### *Primeira vez*

J. A. PAGOLA, *Crer para quê? É possíve acreditar de novo!* Editora Ave-Maria, São Paulo 2012, 22. R. FRANGIOTTI, *História das heresias séculos I-VII: conflitos ideológicos dentro do cristianismo*, Paulus, São Paulo 1995, 23. T. COURAU-C. MENDOZA-ÁLVAREZ «Diálogo das racionalidades culturais e religiosas», in *Concilium*, 369 (2017), 8. *Citação sucessiva* PAGOLA, *Crer para quê*, 29. FRANGIOTTI, *História das heresias*, 88. COURAU-MENDOZA-ÁLVAREZ «Diálogo das racionalidades culturais e religiosas», 8.

#### *2.3.2. Livros*

*Nota de rodapé* P. BERGER-T. LUCKMANN, *Modernidade, pluralismo e crise de sentido: A orientação do homem moderno,* Vozes, Petrópolis 2004, 50. *Citações sucessivas* BERGER- LUCKMANN, *Modernidade, pluralismo e crise de sentido,* 66. *Bibliografia*  BERGER Peter-LUCKMANN Thomas, *Modernidade, pluralismo e crise de sentido: A orientação do homem moderno,* Vozes, Petrópolis 2004.

No caso de os organizadores de um livro serem mais de três, se utiliza a *et al*. depois de ter escrito os três primeiros. Em relação a atas de anais de congresso, simpósio, etc., deve-se sempre mencionar o lugar e a data no qual o evento foi celebrado. Tais informações devem ser escritas junto ao título do volume, em itálico, separada do título por um ponto.

R. BAENINGER-R. PERES-D. MAGALHÃES *et al*, *Imigração haitiana no Brasil*, Paco Editorial, Jundiaí 2017.

#### *2.3.3. Capítulo de Livros*

*Nota de rodapé*

L. BOFF, «Com o papa Francisco termina a Igreja só ocidental e começa a Igreja universal», in *Os ventos sopram do Sul: o papa Francisco e a nova conjuntura eclesial*, org. A. Brighenti, Paulinas, São Paulo 2019, 9.

P. PARISE, «A Missão Paz e a acolhida a imigrantes haitianos e haitianas em São Paulo», in *Imigração haitiana no Brasil*, orgs. R. Baeninger-R. Peres-D. Magalhães *et al*, Paco Editorial, Jundiaí, 2016, 414-415.

#### *Citações sucessivas*

BOFF, «Com o papa Francisco termina a Igreja só ocidental e começa a Igreja universal», 10. PARISE, «A Missão Paz e a acolhida a imigrantes haitianos e haitianas em São Paulo», 426. *Bibliografia:*

BOFF Leonardo, «Com o papa Francisco termina a Igreja só ocidental e começa a Igreja universal», in *Os ventos sopram do Sul: o papa Francisco e a nova conjuntura eclesial*, org. A. Brighenti, Paulinas, São Paulo 2019, 7-10.

PARISE Paolo, «A Missão Paz e a acolhida a imigrantes haitianos e haitianas em São Paulo», in *Imigração haitiana no Brasil*, orgs. R. Baeninger-R. Peres-D. Magalhães *et al*, Paco Editorial, Jundiaí, 2016, 409-426.

### *2.3.4. Artigos publicado em uma revista impressa*

Os autores seguem as mesmas indicações usadas para livros. O título deve estar entre os caracteres « », em seguida de uma vírgula, e a sigla $^{14}$  ou nome da revista em maiúsculo e itálico, o numero da edição normal, o ano entre parênteses normal e a página de referência com o ponto final.

*Nota de rodapé* M.C. DOMEZI, «Fundamento teológico da operação periferia na arquidiocese de São Paulo», *Espaços* 26/01 (2018) 63. *Nota de rodapé com o nome da revista abreviado* M.C. DOMEZI, «Fundamento teológico da operação periferia na arquidiocese de São Paulo», *RE* 26/01 (2018) 63. *Citações sucessivas* DOMEZI, «Fundamento teológico da operação periferia na arquidiocese de São Paulo», 63. *Bibliografia* DOMEZI Maria Cecília, «Fundamento teológico da operação periferia na arquidiocese de São Paulo», *Espaços* 26/01 (2018) 61-72.

### *2.3.5. Artigos em revistas digitais/eletrônicas*

#### *Nota de rodapé*

G.A. ARRUDA, «Pandemia da COVID-19: aspectos da teodiceia cristã no discurso de padres católico-romanos e pastores batistas brasileiros», *Espaços* 28/2 (2020), 199, https://www.espacos.ittesp.com.br/index.php/espacos/article/view/734/620, [acesso: 20-03- 2021].

<sup>14</sup> Para as revistas é bom sempre usar a sigla, sobretudo, nos casos em que a mesma revista é citada mais vezes. No caso da Revista Espaços, a sigla pode ser RE e deve constar na lista de siglas e abreviações do trabalho em questão.

#### NORMAS TÉCNICAS – CITAÇÕES E BIBLIOGRAFIA

M. BARROS, «A reconciliação de quem nunca se separou pluralismo cultural e religioso: Eixo da Teologia da Libertação», *Servicios Koinonia*, http://servicioskoinonia.org/relat/353p.htm [acesso: 11-05-2013]. *Citações sucessivas* ARRUDA, «Pandemia da COVID-19», 207, [acesso: 20-03-2021]. BARROS, «A reconciliação de quem nunca se separou pluralismo cultural e religioso», [acesso: 11-05-2013]. *Bibliografia* BARROS Marcelo, «A reconciliação de quem nunca se separou pluralismo cultural e religioso: Eixo da Teologia da Libertação», *Servicios Koinonia*, http://servicioskoinonia.org/relat/353p.htm [acesso: 11-05-2013]. ARRUDA Glair Alonso, «Pandemia da COVID-19: aspectos da teodiceia cristã no discurso de padres católico-romanos e pastores batistas brasileiros», *Espaços* 28/2 (2020), 191-208, https://www.espacos.ittesp.com.br/index.php/espacos/article/view/734/620, [acesso: 20-03- 2021].

#### *2.3.6. Documentos Eclesiais e Magisteriais*

Em trabalhos com citações frequentes deste tipo de documentos e quando combinado com o orientador, os documentos eclesiais e magisteriais podem ser abreviados na nota de rodapé, devendo constar a lista de Siglas e Abreviações. A primeira nota de rodapé deve constar a citação completa e o destaque que se seguirá usando a forma abreviada:

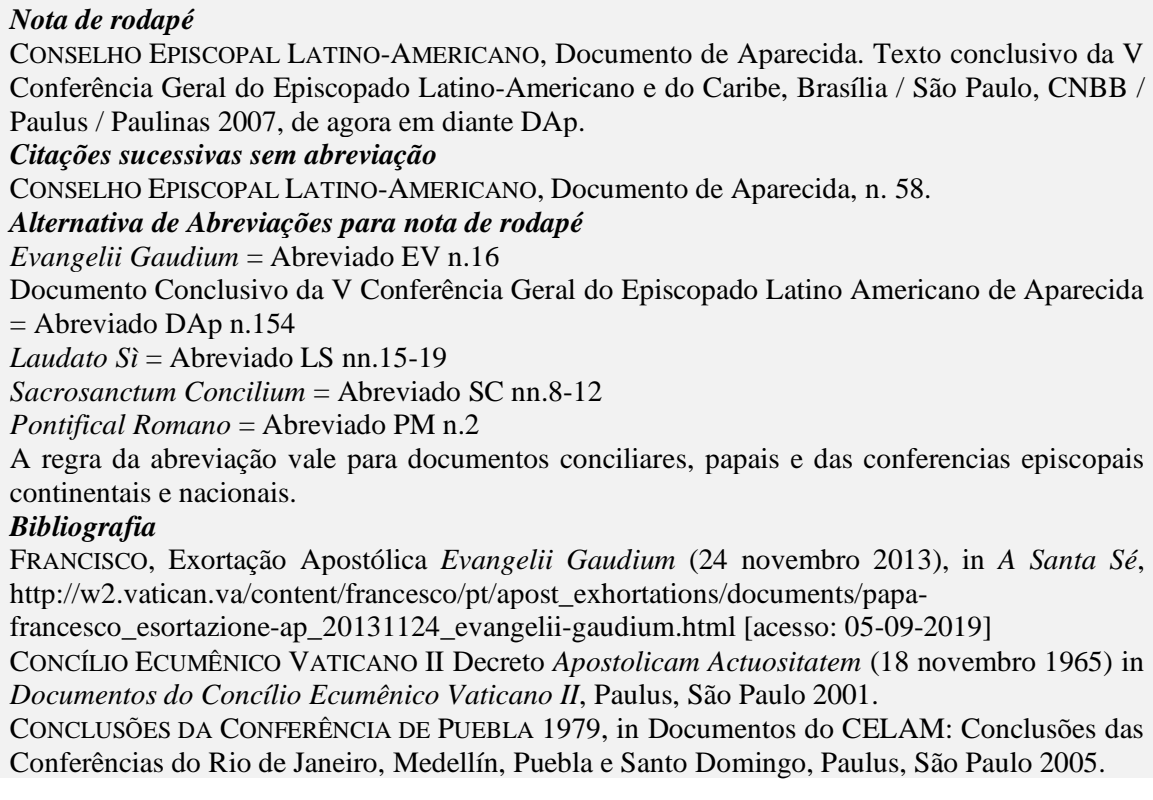

JOÃO XXIII, Carta Encíclica *Pacem in Terris* (11 abril 1963), in *A Santa Sé*, http://w2.vatican.va/content/john-xxiii/pt/encyclicals/documents/hf\_j-

xxiii\_enc\_11041963\_pacem.html [acesso: 07-08-2018]

*Pontifical Romano reformado por decreto do Concílio Ecumênico Vaticano II promulgado por autoridade do papa Paulo VI revisto por ordem do papa João Paulo II*, Celebração da Confirmação, Conferência Nacional dos Bispos do Brasil, Brasília 1996.

### *2.3.7. Verbete de Dicionário/Compêndio/ Enciclopédia*

#### *Na nota de rodapé*

A. P. J. BIROL, «Adaptação de estrangeiro», in *Dicionário crítico de migrações internacionais*, org. L. Cavalcanti-T. Botega-T. Tonhati et al, UNB, Brasília 2017, 45-49. O. SHERINGHAM, «Religião» in *Dicionário crítico de migrações internacionais*, org. L. Cavalcanti-T. Botega-T. Tonhati et al, UNB, Brasília 2017, 626. *Citações sucessivas*  BIROL, «Adaptação de estrangeiro», 45-49. SHERINGHAM, «Religião», 626. *Na Bibliografia*  BIROL Alline Pedra Jorge, «Adaptação (de estrangeiro)», in *Dicionário crítico de migrações internacionais*, org. L. Cavalcanti-T. Botega-T. Tonhati et al, UNB, Brasília 2017, 45-49. SHERINGHAM Olivia, «Religião» in *Dicionário crítico de migrações internacionais*, org. L. Cavalcanti-T. Botega-T. Tonhati et al, UNB, Brasília 2017, 626.

### *2.3.8. Bíblia*

*Nota de rodapé*

*Bíblia de Jerusalém nova edição revista e ampliada*, edd. J. Bortolini-P. Bazaglia, Paulus, São Paulo 2006, 5. *Biblia Hebraica Stuttgartensia*, ed. K. Elliger-W. Rudolph, Deutschen Bibelgesellschaft, Stuttgart 1997, 8. *Bíblia do Peregrino*, ed. L.A Schokel, Paulus, São Paulo 2006, 12. *Novum Testamentum Graece*, edd. K. Aland-M. Black-C.M. Matini *et al*., Deutschen Bibelgesellschaft, Stuttgart 1979, 208. *Septuaginta Id est Vetus Testamentum graece iuxta LXX interpretes*, edd. A. Rahlfs-R. Hanhart, Deutschen Bibelgesellschaft, Stuttgart 2006, 22. *Nova Bíblia Pastoral*, edd. P. Bazaglia-A.C Frizzo-D. Scardelai *et al*., Paulinas, São Paulo 2014, 7. *Citações Sucessivas Bíblia de Jerusalém nova edição revista e ampliada*, 5. *Biblia Hebraica Stuttgartensia*, 8. *Bíblia do Peregrino*, 12. *Novum Testamentum Graece*, 208. *Septuaginta Id est Vetus Testamentum graece iuxta LXX interpretes*, 22. *Nova Bíblia Pastoral*, 7. *Bibliografia Bíblia de Jerusalém nova edição revista e ampliada*, edd. J. Bortolini-P. Bazaglia, Paulus, São Paulo 2006.

*Biblia Hebraica Stuttgartensia*, ed. K. Elliger-W. Rudolph, Deutschen Bibelgesellschaft, Stuttgart 1997. *Bíblia do Peregrino*, ed. L.A Schokel, Paulus, São Paulo 2006. *Novum Testamentum Graece*, edd. K. Aland-M. Black-C.M. Matini et al., Deutschen Bibelgesellschaft, Stuttgart 1979. *Septuaginta Id est Vetus Testamentum graece iuxta LXX interpretes*, edd. A. Rahlfs-R. Hanhart, Deutschen Bibelgesellschaft, Stuttgart 2006.

*Nova Bíblia Pastoral*, edd. P. Bazaglia-A.C Frizzo-D. Scardelai et al. Paulinas, São Paulo 2014.

#### *2.3.9. Patrística e Medieval*

*Nota de rodapé*

AGOSTINHO DE HIPONA, *O espírito e a letra*, tradução Agustinho Belmonte (Coleção Patrística 12), Paulus, São Paulo 1998, 31.

*Citações sucessivas na nota de rodapé*

AGOSTINHO DE HIPONA, *O espírito e a letra*, 31.

*Bibliografia*

AGOSTINHO DE HIPONA, *O espírito e a letra*, tradução Agustinho Belmonte (Coleção Patrística 12), Paulus, São Paulo 1998.

#### *2.3.10. Enchiridion*

*Nota de rodapé*

*Compêndio dos símbolos, definições e declarações de fé e moral. Edição bilingue da 40ª edição,* ed. H. Denzinger-P. Hünermann, [lat.-port. José Marino e Johan Konings], São Paulo, Paulinas-Loyola, 2007, 88. *Citações sucessivas Compêndio dos símbolos, 1048*. *Bibliografia Compêndio dos símbolos, definições e declarações de fé e moral. Edição bilingue da 40ª edição,* ed. H. Denzinger-P. Hünermann, [lat.-port. José Marino e Johan Konings], São Paulo, Paulinas-Loyola, 2007.

APÊNDICE

APÊNDICE

ANEXO I – Capa Trabalho de Conclusão de Curso

# PONTIFÍCIO ATENEU SANTO ANSELMO

## **Faculdade de Teologia**

# INSTITUTO SÃO PAULO DE ESTUDOS SUPERIORES

**Título do Trabalho**

**Subtítulo**

SOBRENOME e Nome

**Trabalho de Conclusão de Curso da Graduação em Teologia**

Orientador: Prof.

São Paulo Ano

ANEXO II – Capa Trabalhos Didáticos

# PONTIFÍCIO ATENEU SANTO ANSELMO

# **Faculdade de Teologia**

### INSTITUTO SÃO PAULO DE ESTUDOS SUPERIORES

**Título do Trabalho**

SOBRENOME e Nome

**Disciplina**

Prof.

São Paulo Ano

#### APÊNDICE

ANEXO II – Contracapa Trabalho de Conclusão de Curso

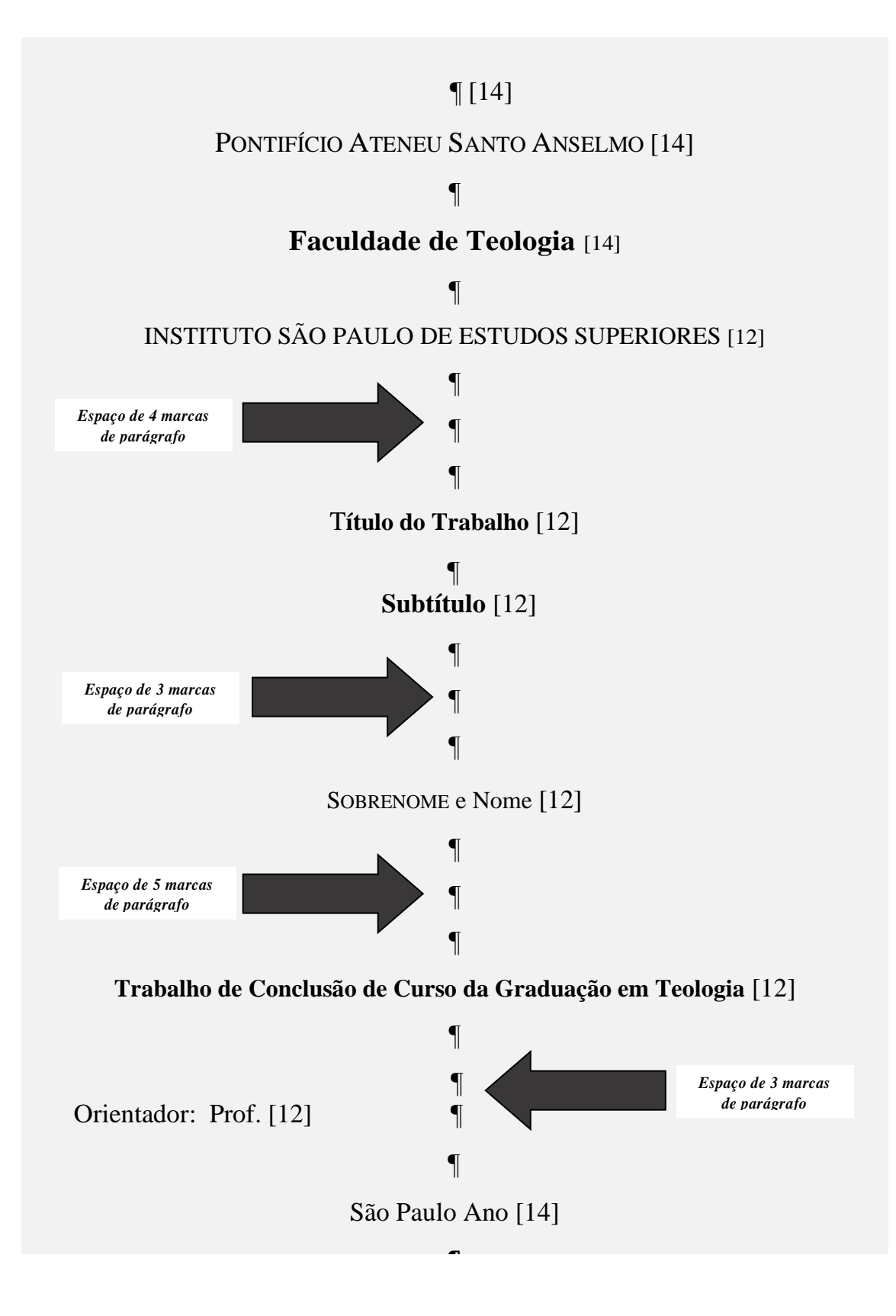

# ÍNDICE GERAL

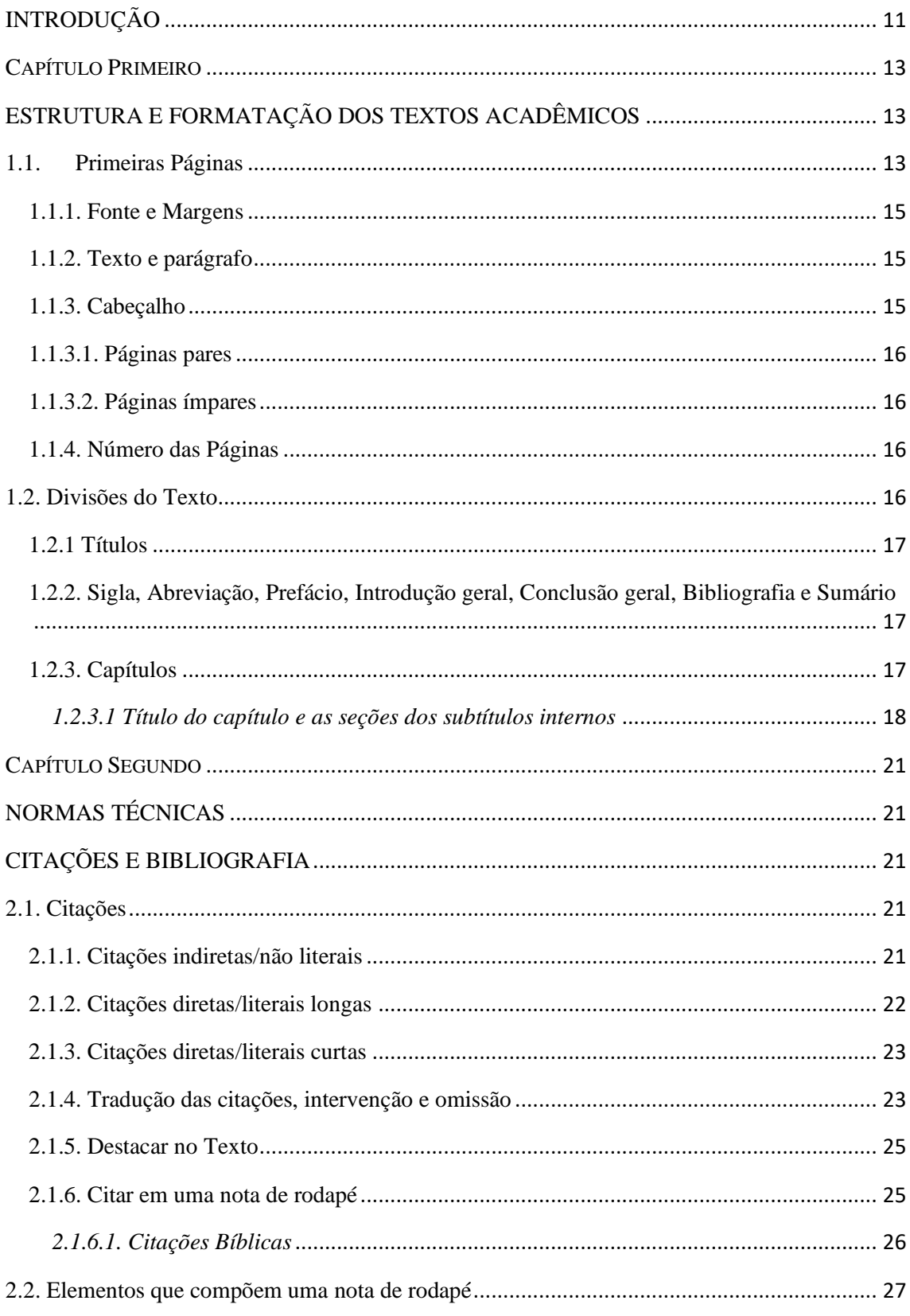

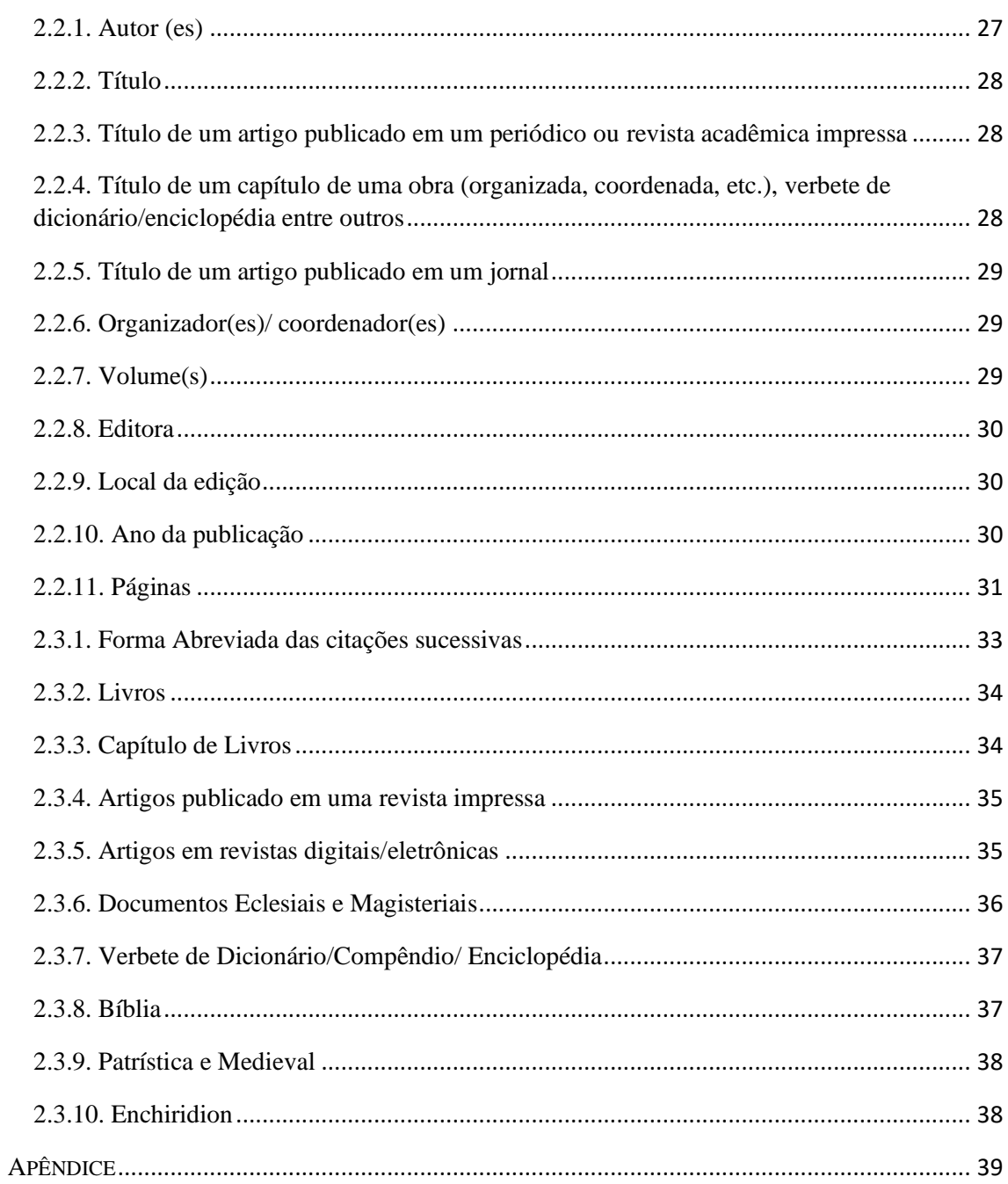